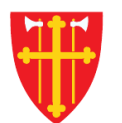

一次

 $\mathbb{R}$  is the set of  $\mathbb{R}$ 

 $\frac{1}{2}$ 

a sh

 $\sum_{i=1}^{N} \lambda_i^k$ 

 $+$ 

\* \* +

 $\sum_{i=1}^{n} \sum_{j=1}^{n} \alpha_{ij} \alpha_{ij} \beta_{ij} \beta_{ij}$ 

 $\sqrt{1 + \frac{1}{2}}$ 

 $\frac{\text{ }}{\text{}}$ 

**\*\* \* + \*** 

 $\sim$  21V  $_{\odot}$ 

# DEN NORSKE KIRKE Den norske kirkes medlemsregister

# FINN GRUPPER AV PERSONER KVIKKGUIDE

05.10.2021

 $\frac{1}{2}$ 

 $\sqrt{1}$ 

 $\mathbb{R}^2$ 

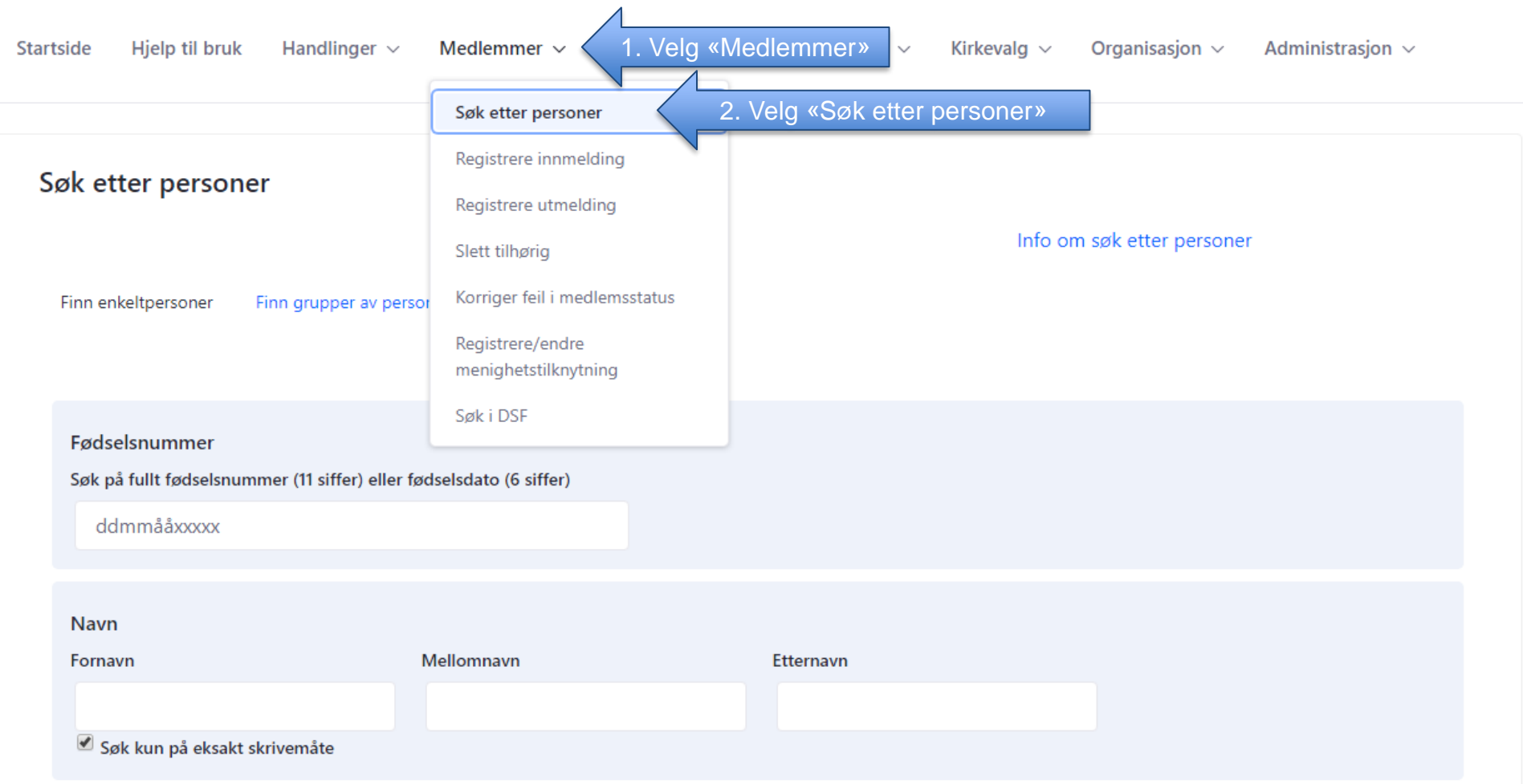

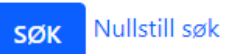

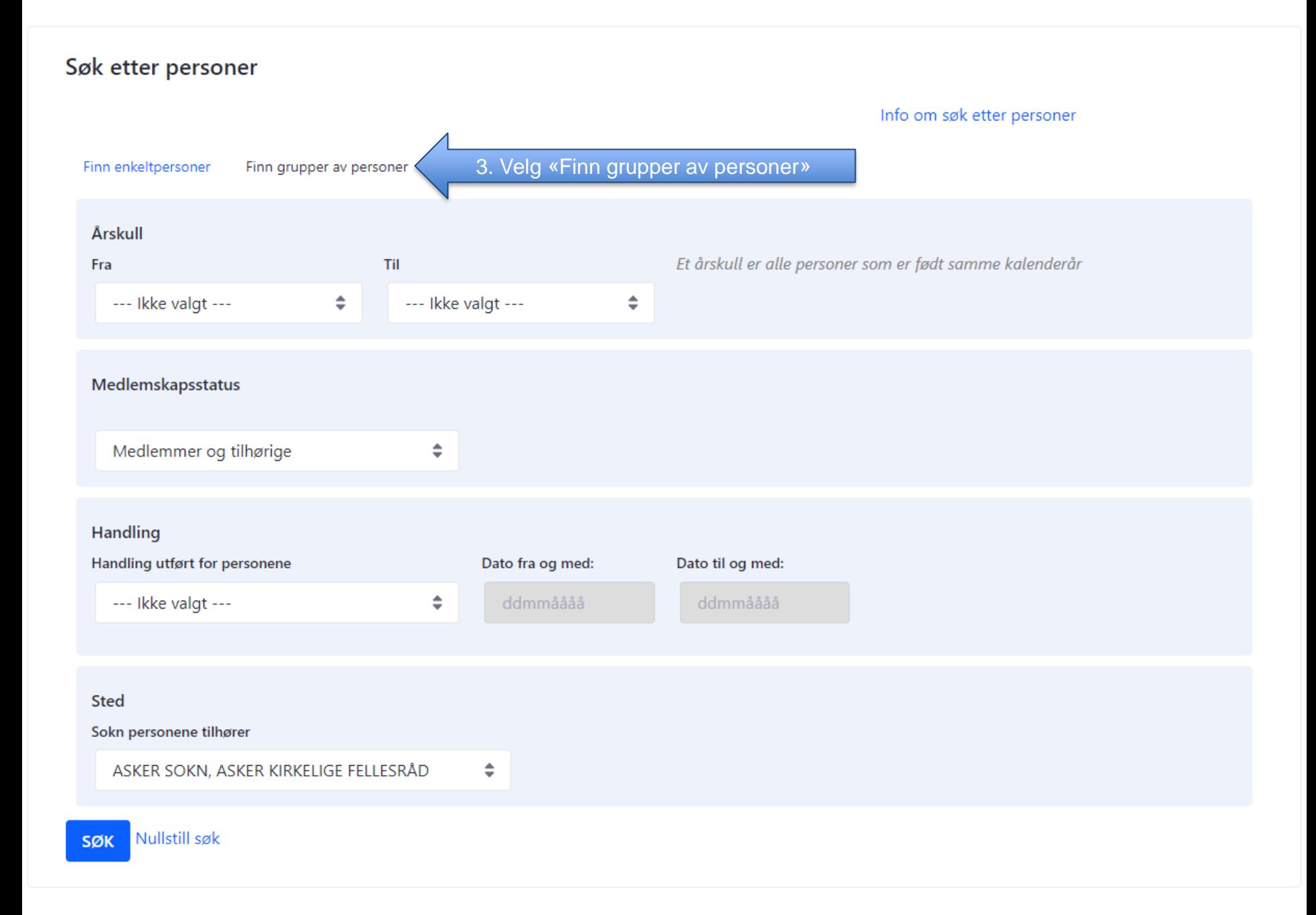

Info om søk etter personer

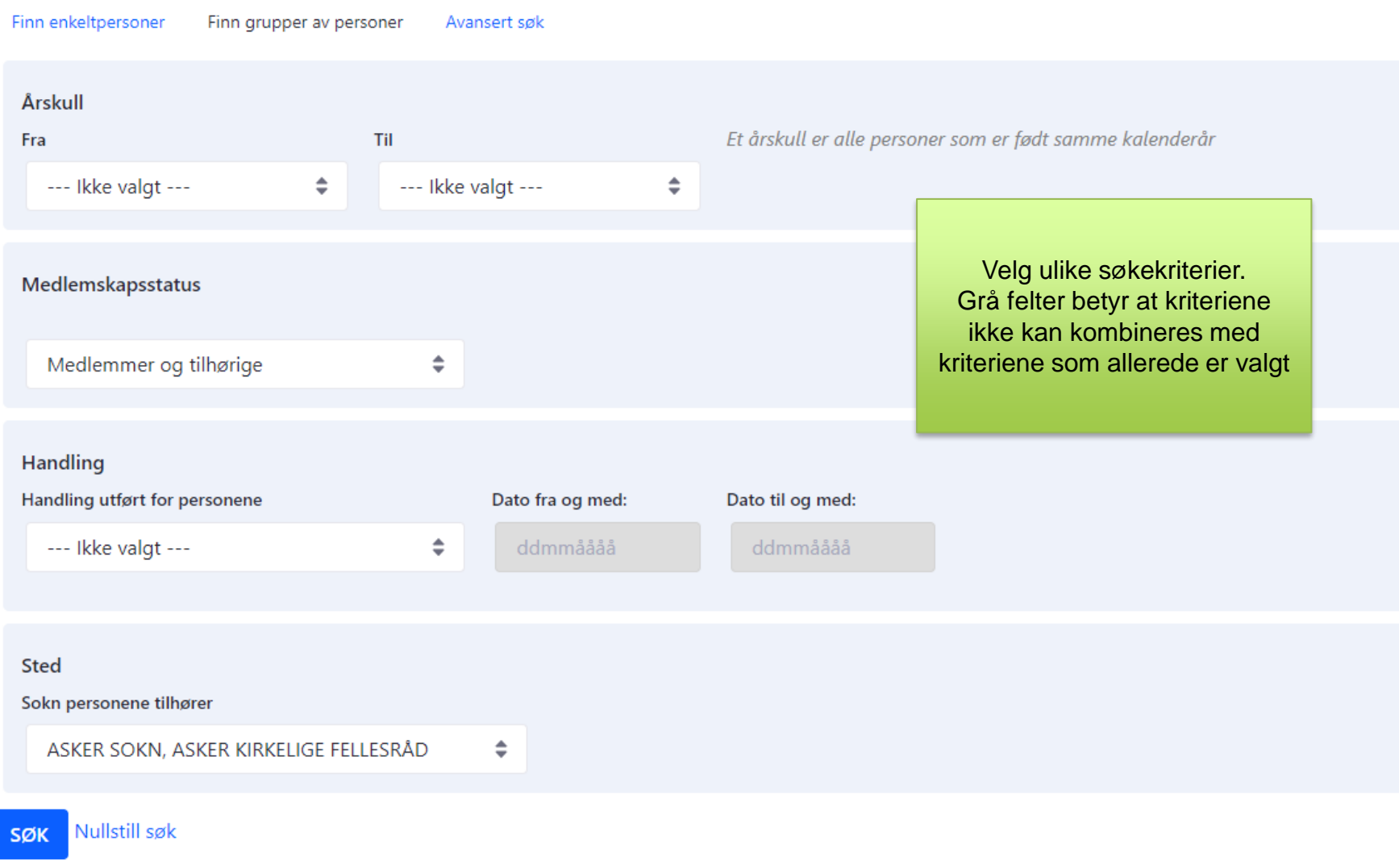

#### Info om søk etter personer Eksempel 1 på søk: Søk etter døpte Finn enkeltpersoner Finn grupper av personer Avansert søk Årskull Fra Til --- Ikke valgt ------ Ikke valgt --- $\Rightarrow$  $\Rightarrow$ Et årskull er alle personer som er født samme kalenderår Kategori for søk 1. Velg «Medlemmer» Medlemmer Handling Handling utført for personene Dato fra og med: Dato til og med: 2. Velg «Dåp»  $\Rightarrow$  01.01.2021  $\Box$  3. Velg «Dato» Dåp **Sted** NB! Dette søket returnerer Sokn personene tilhører døpte personer som BOR i det 4. Velg sokn Asker sokn, Asker kirkelige fellesråd valgte soknet IKKE alle som er døpt i soknet  $\frac{1}{2}$

5. Trykk «Søk»SØK

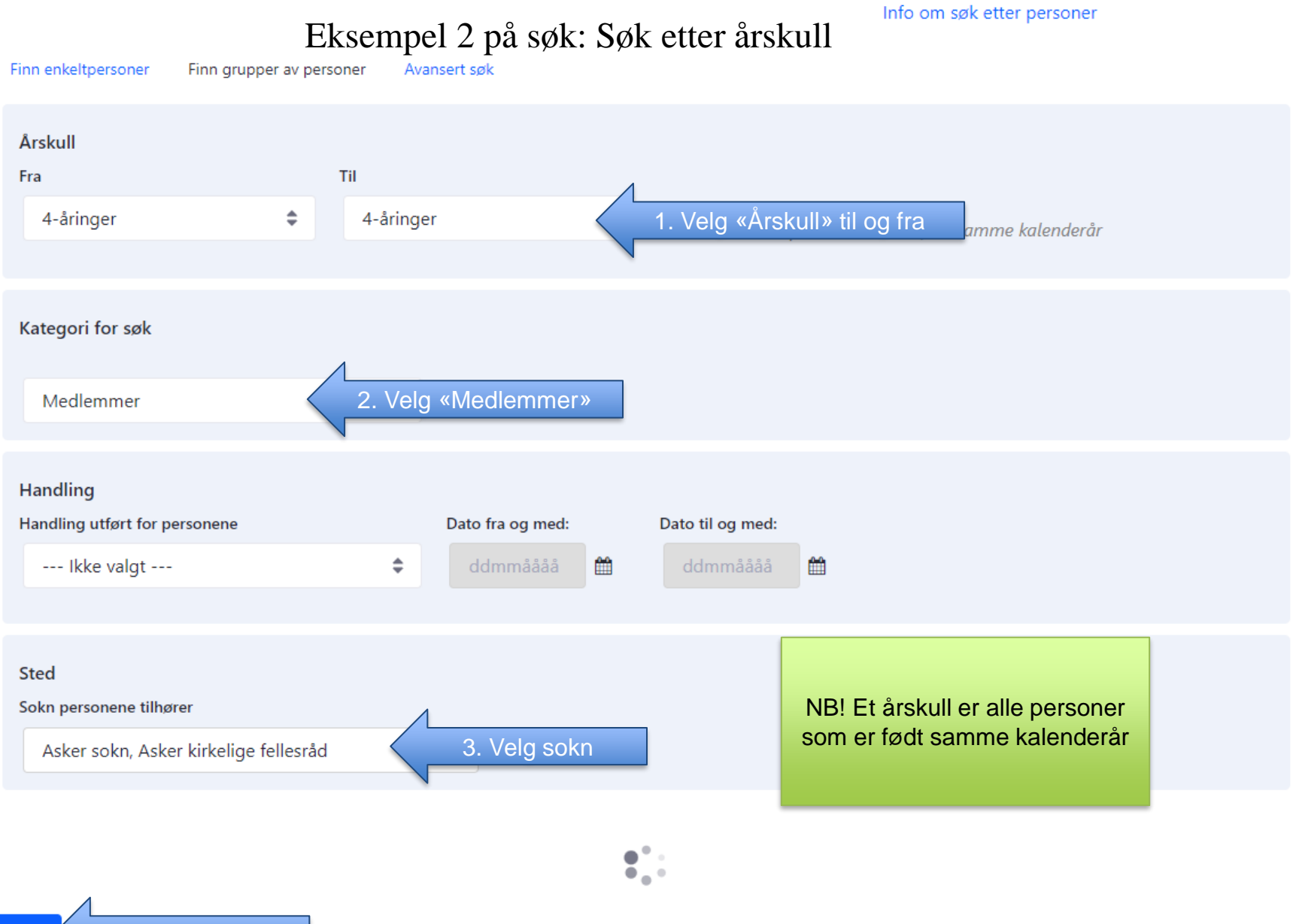

4. Trykk «Søk»SØK

Info om søk etter personer

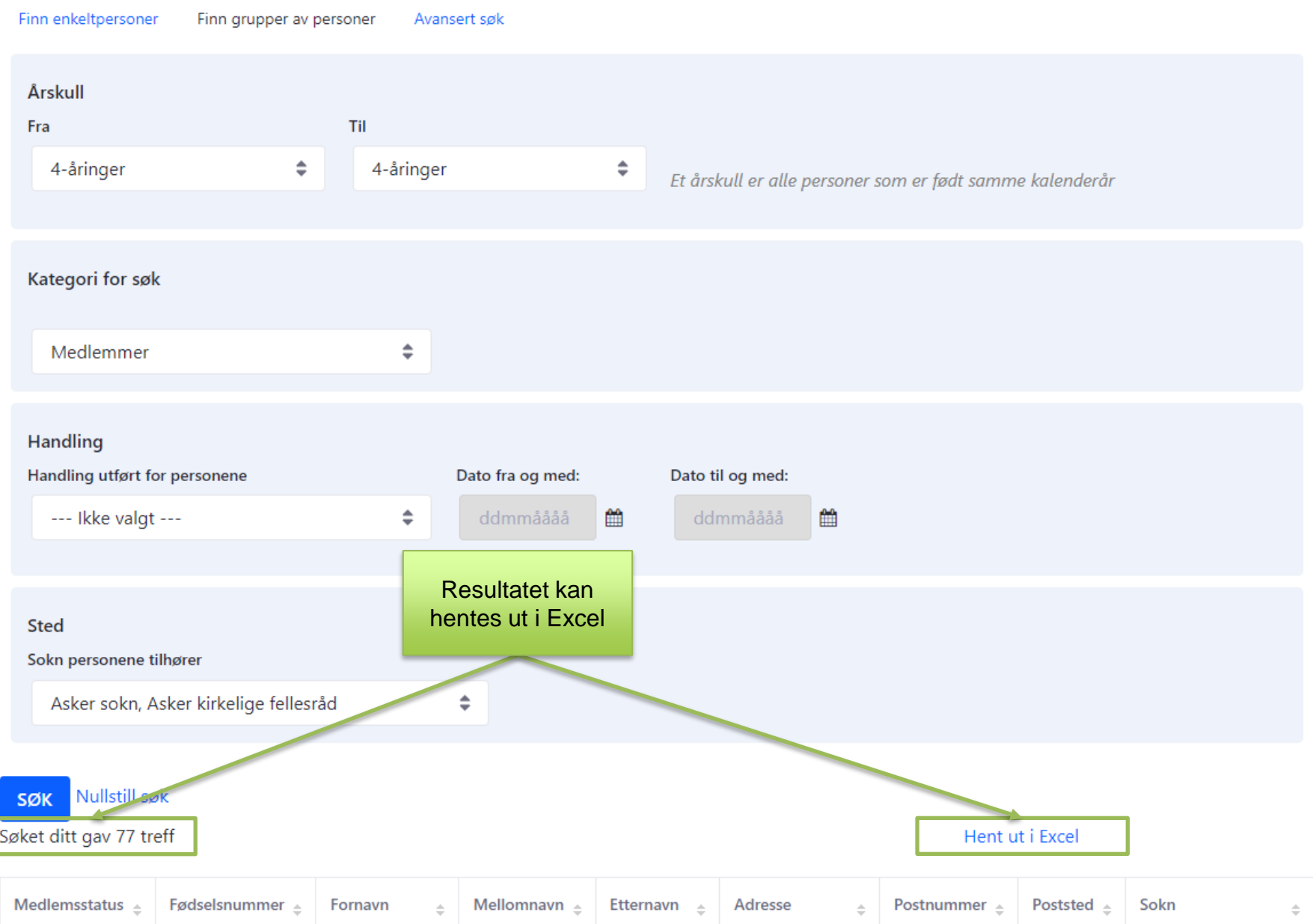